## **住所・電話番号・勤務先の変更**

銀行にお届けの「住所」「電話番号」「勤務先情報」の変更手続きを行うことができます。

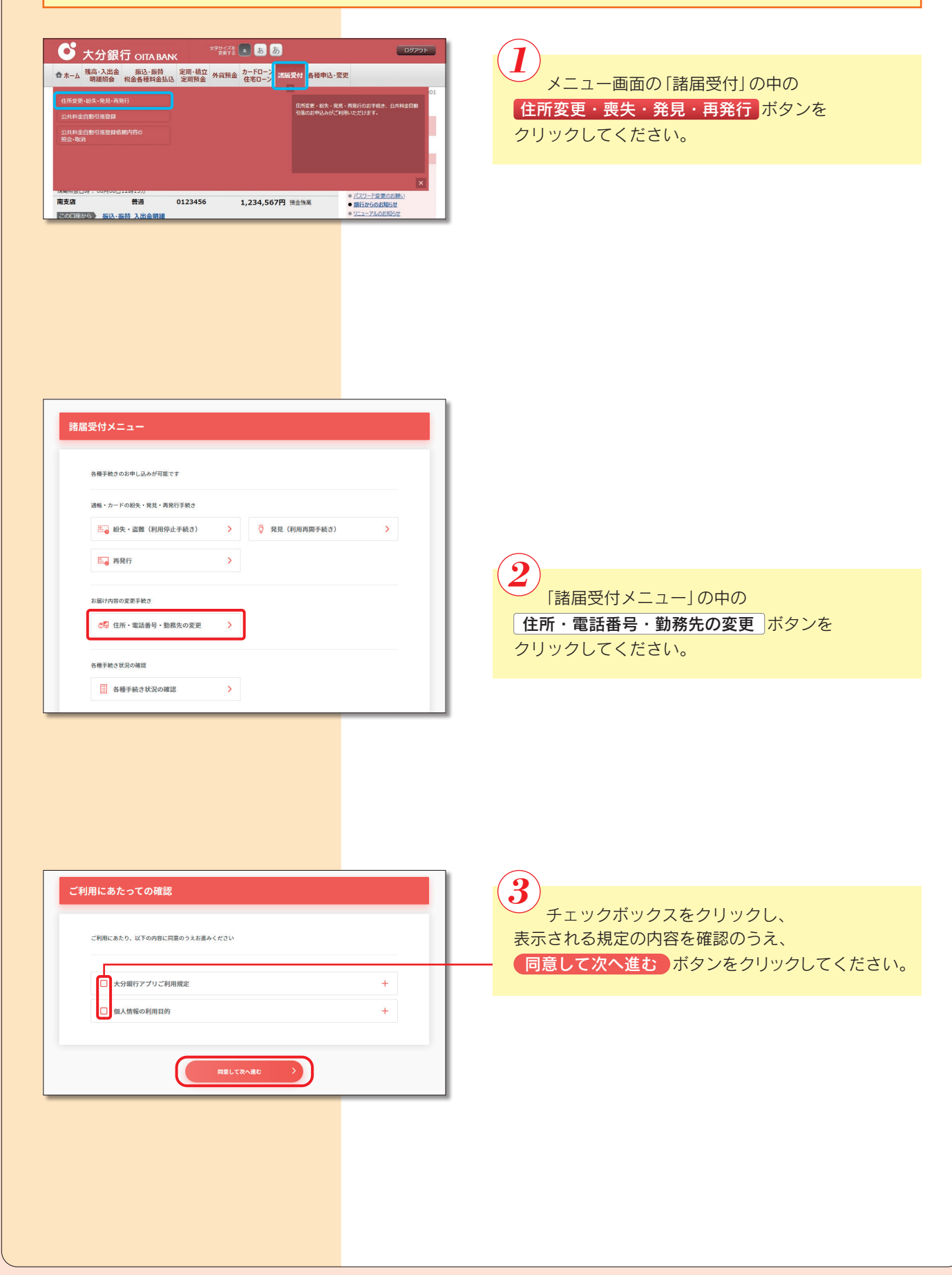

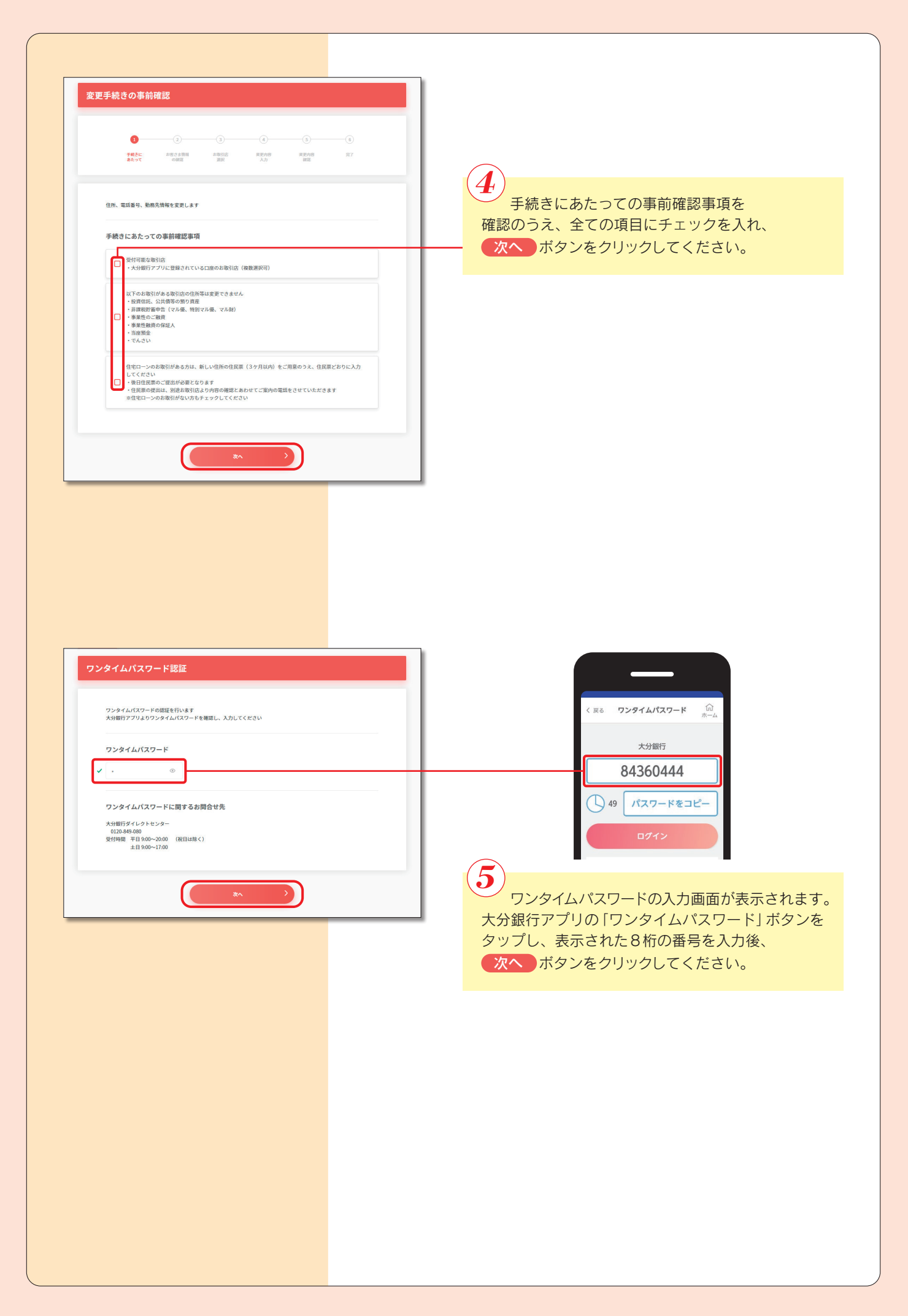

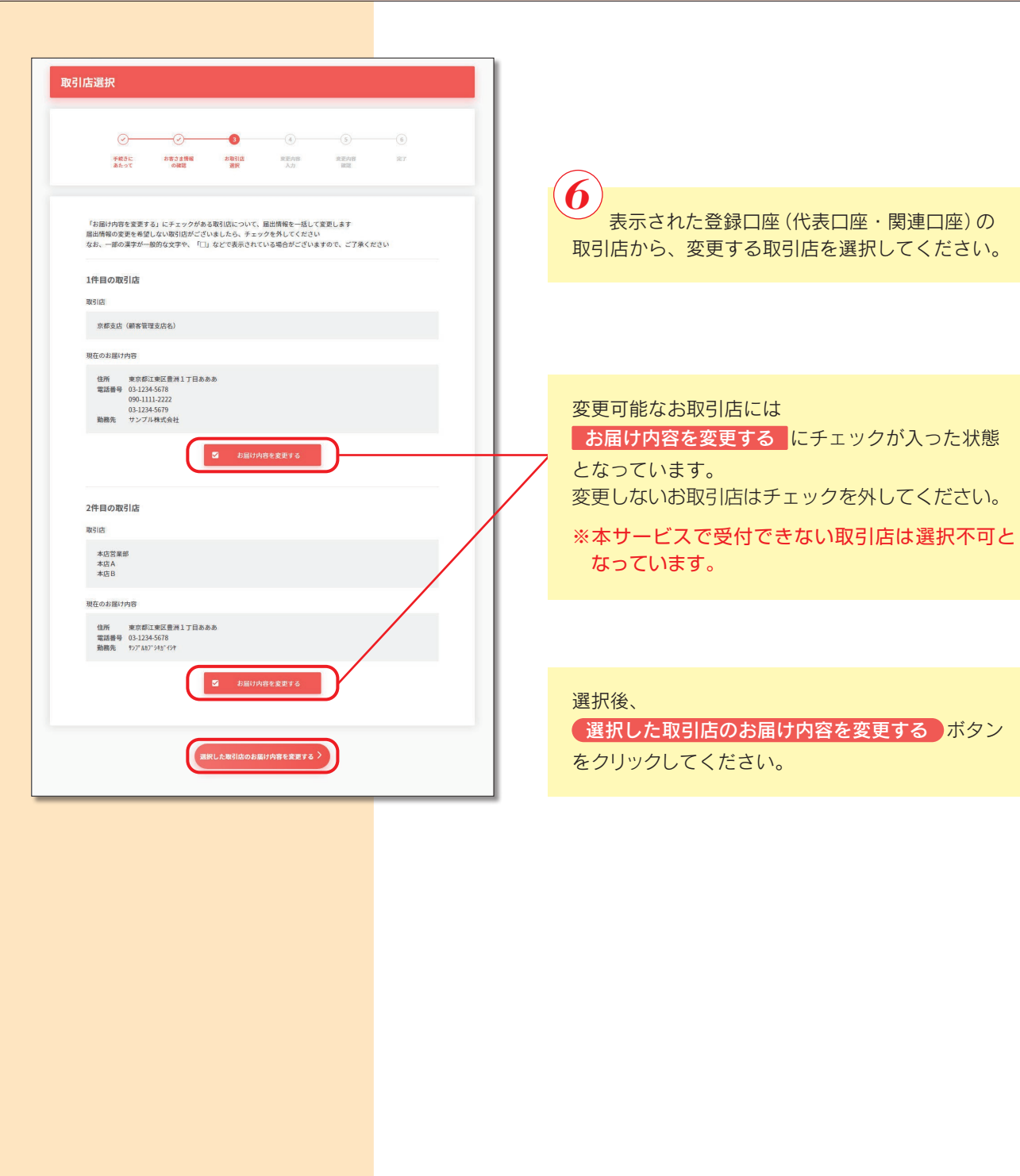

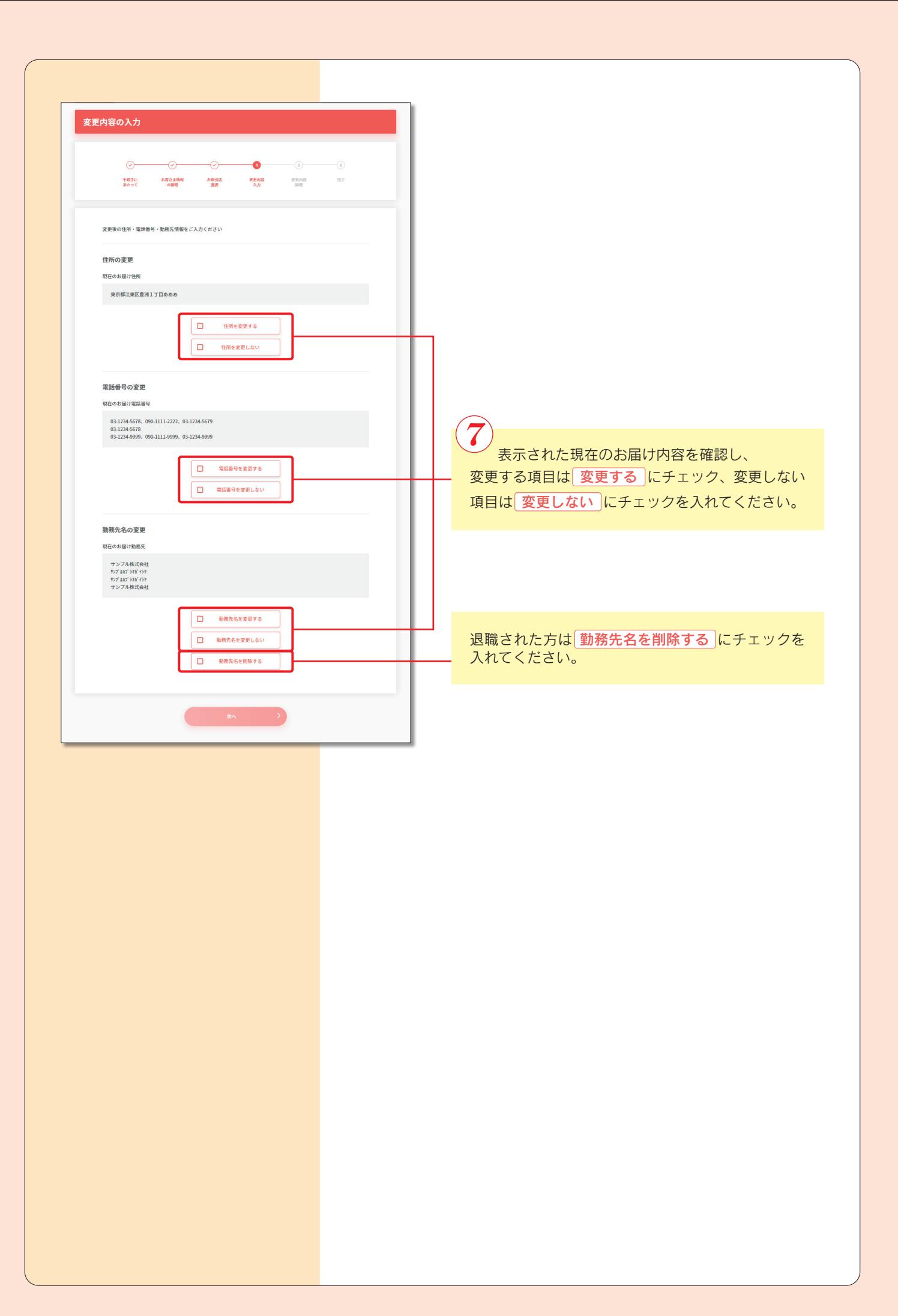

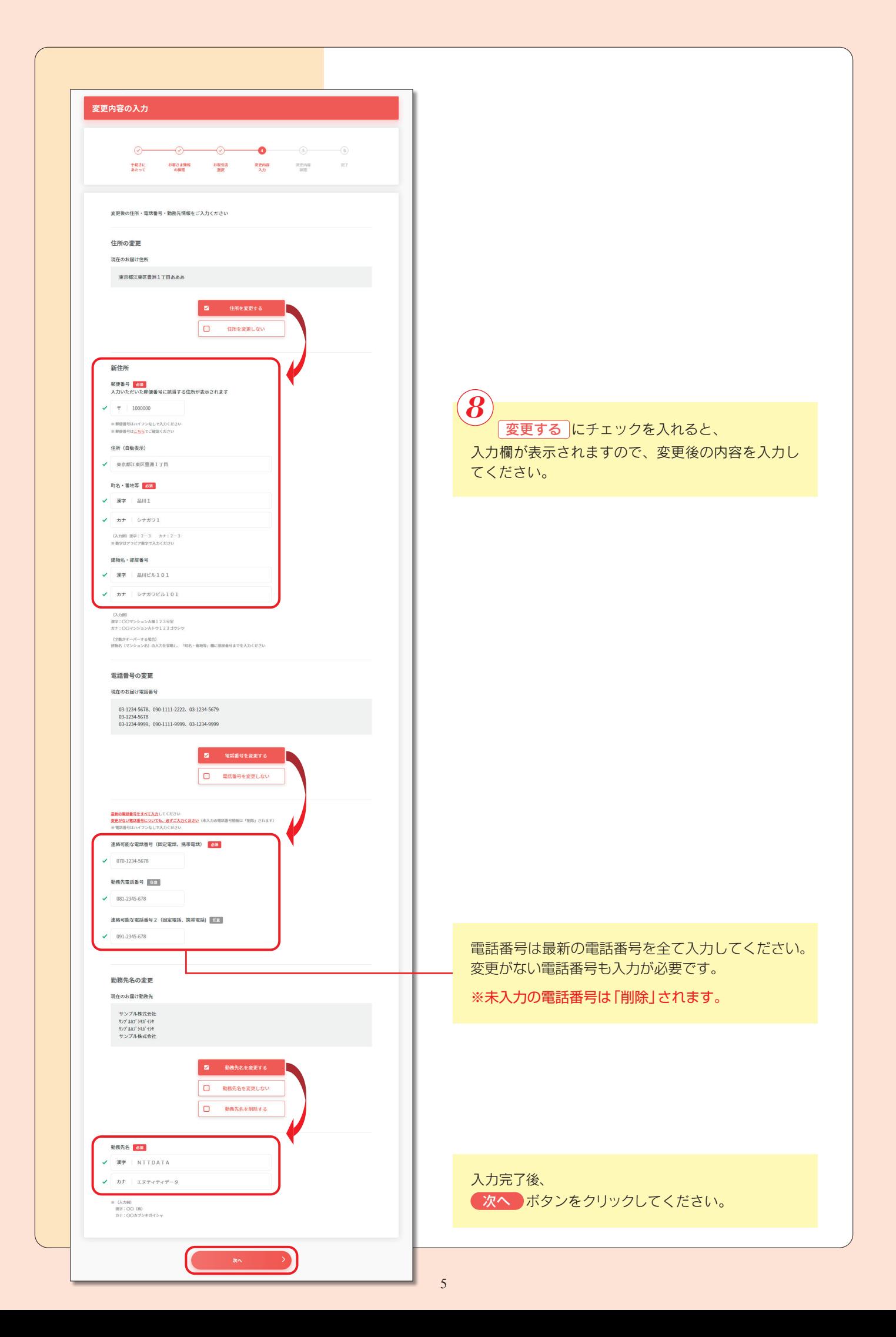

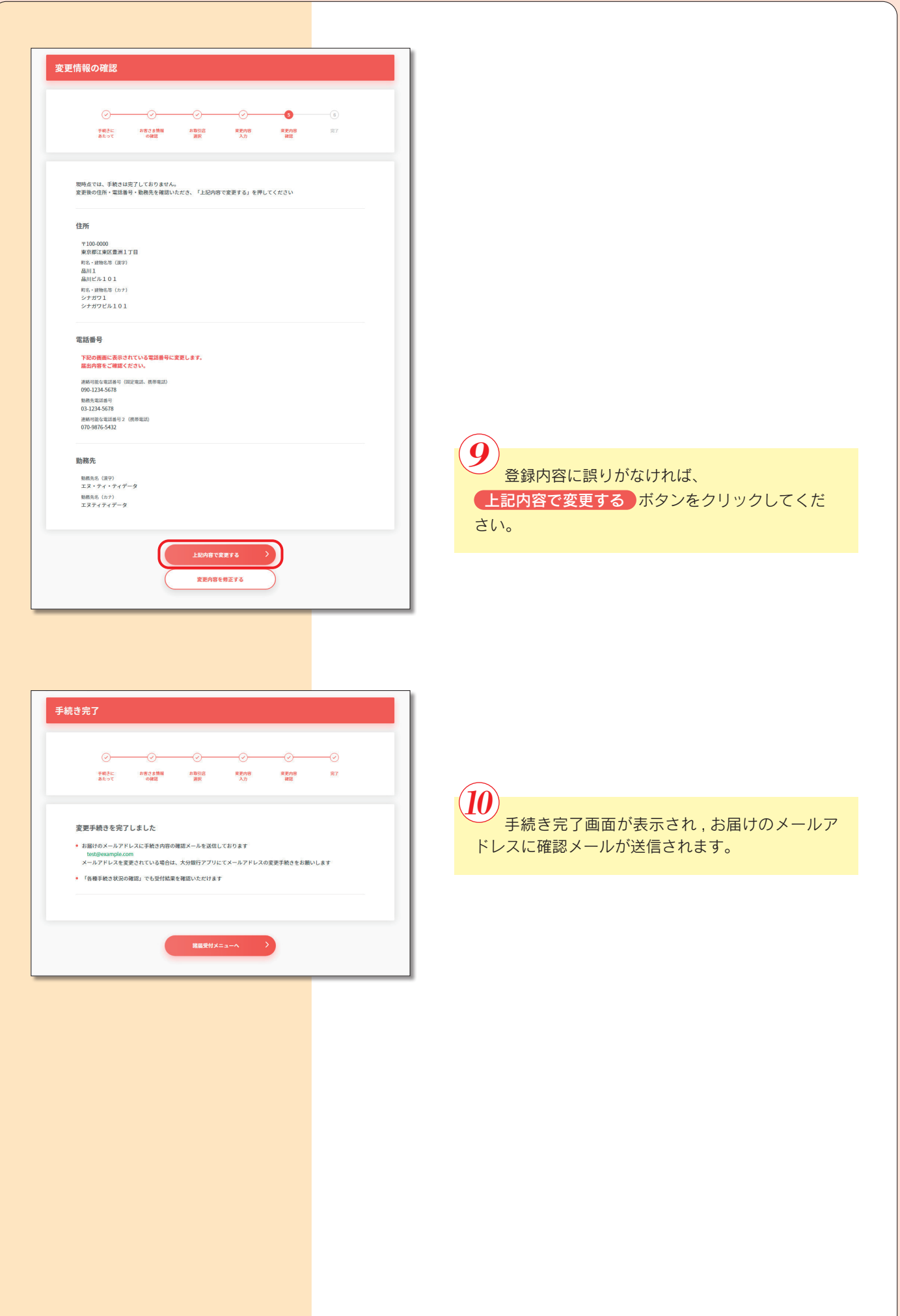